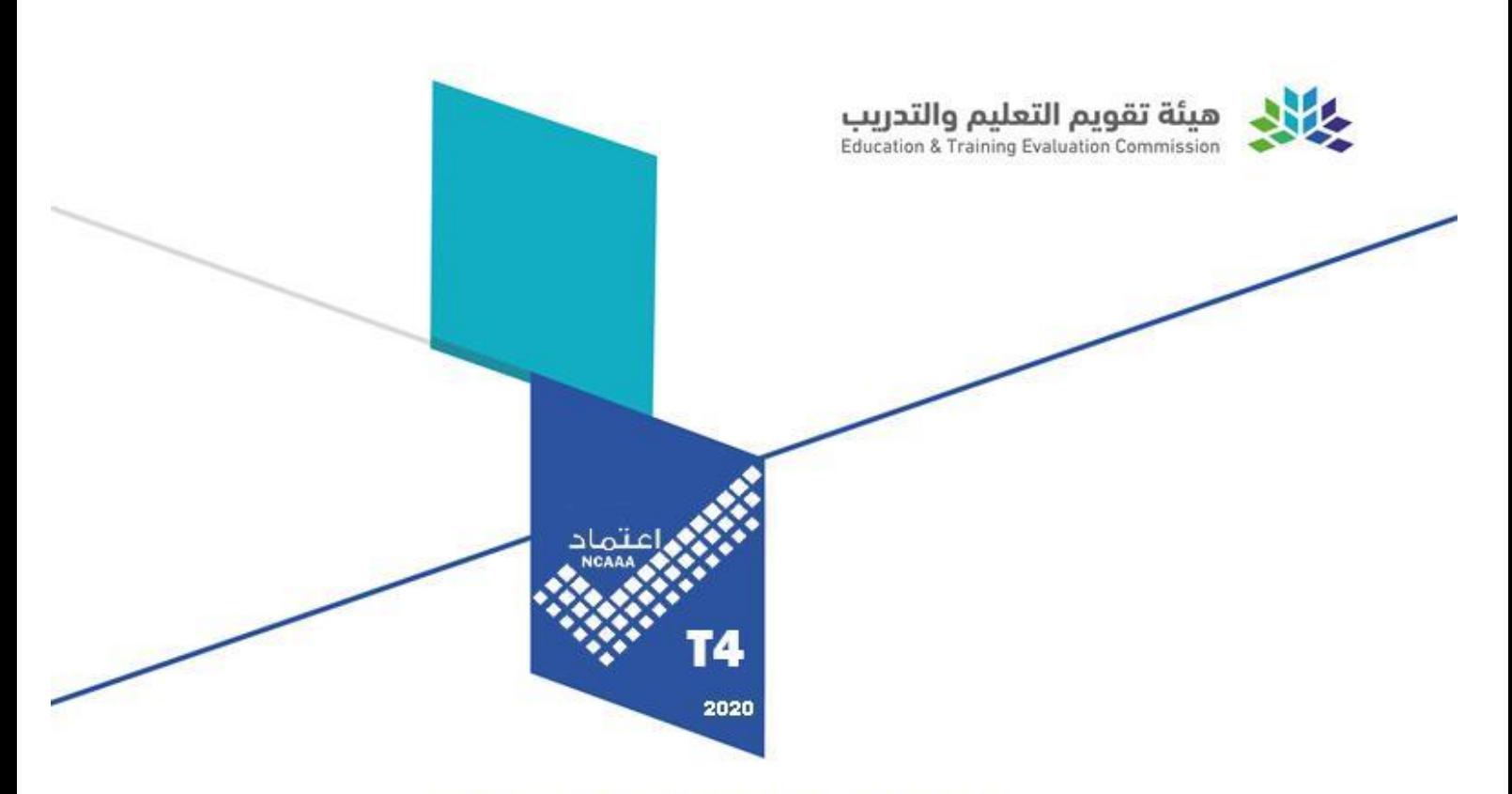

# **Course Specifications**

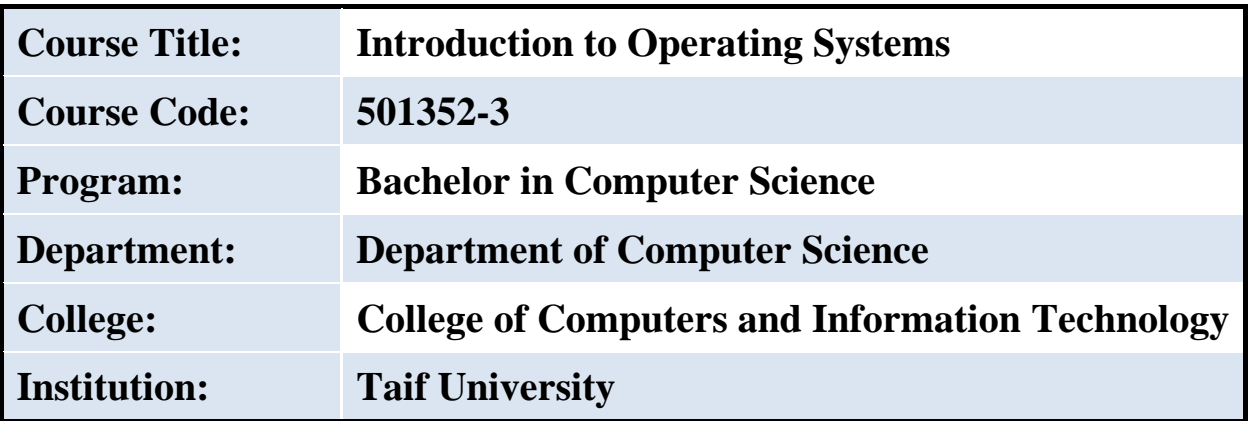

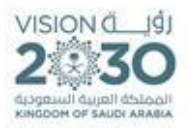

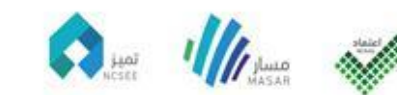

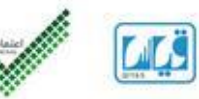

## **Table of Contents**

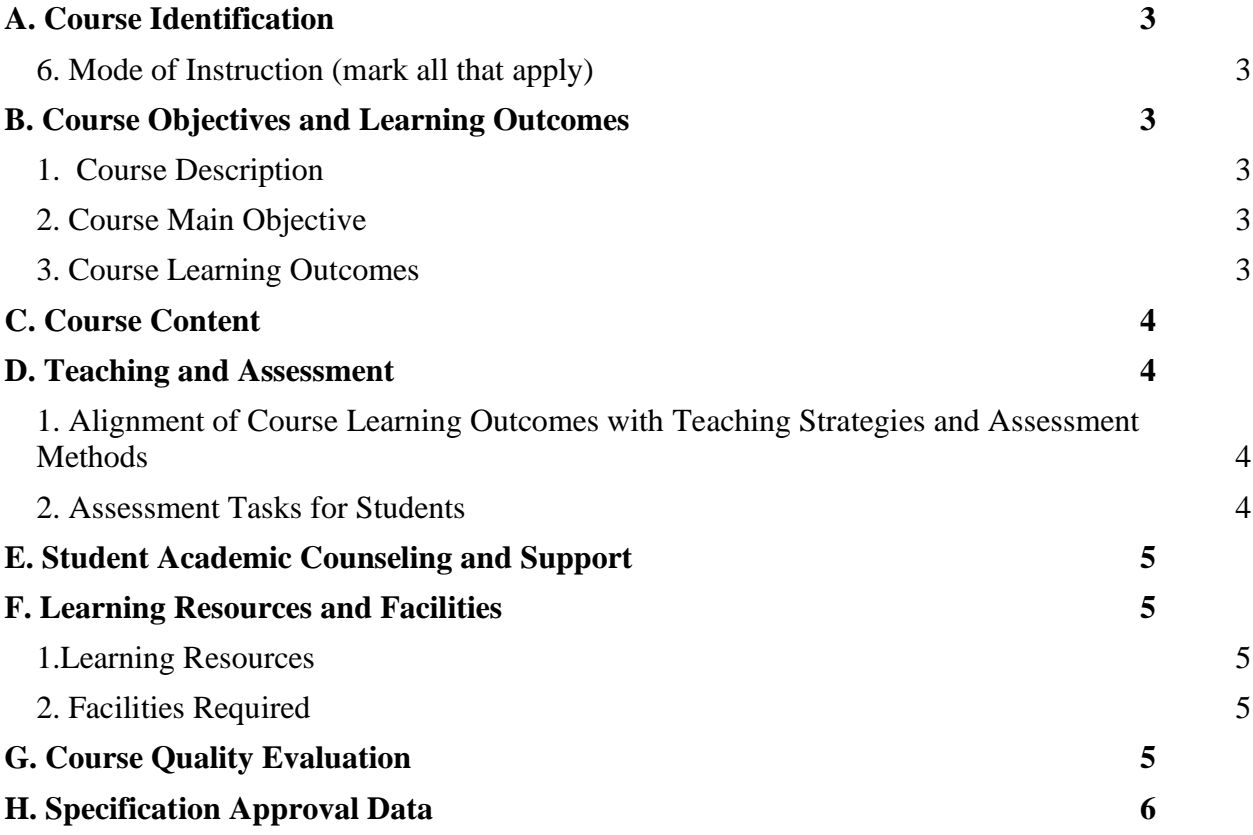

## <span id="page-2-0"></span>**A. Course Identification**

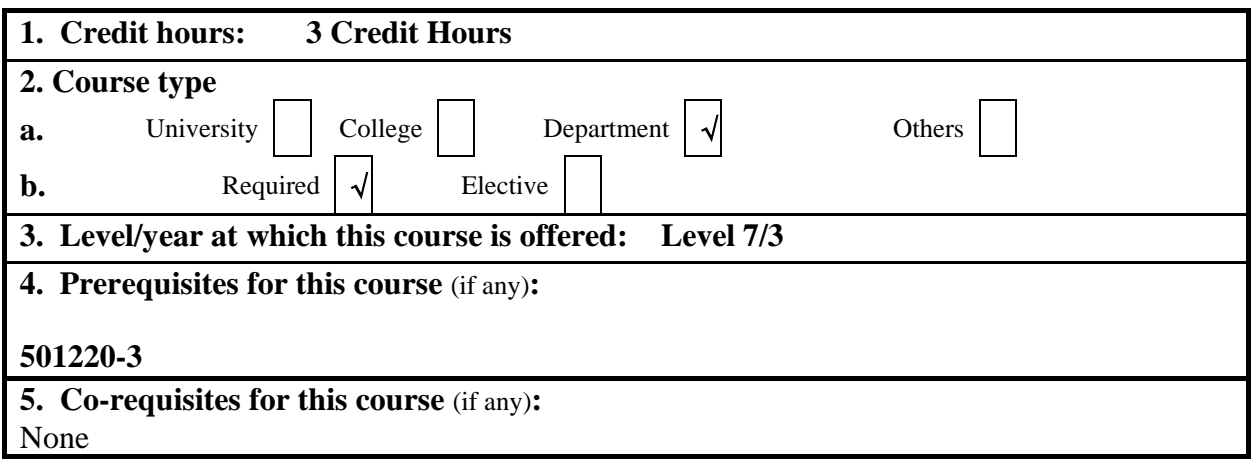

#### <span id="page-2-1"></span>**6. Mode of Instruction** (mark all that apply)

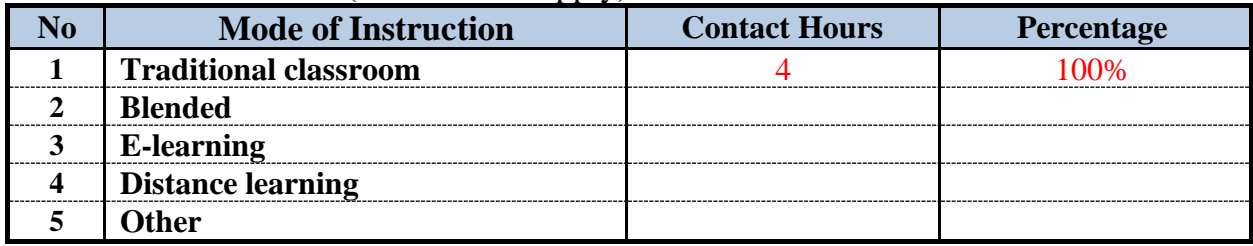

#### **7. Contact Hours** (based on academic semester)

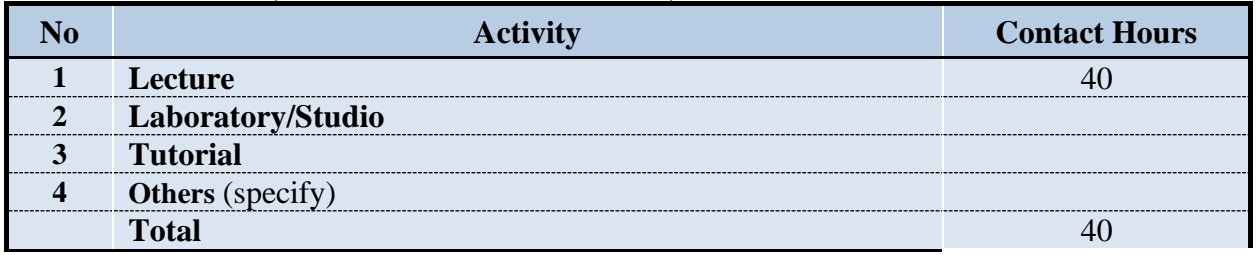

#### <span id="page-2-2"></span>**B. Course Objectives and Learning Outcomes**

#### <span id="page-2-3"></span>**1. Course Description**

The course introduces and provides fluency in Linux. Topics include shell commands for file system manipulation, file permissions, process and user management, installation, administration and development tools.

#### <span id="page-2-4"></span>**2. Course Main Objective**

Understand the Linux OS from a user's perspective.

Work on Linux OS as a user in both command-line and graphical modes.

- Understand Linux OS as a system administrator in command-line mode.
- Perform basic software development procedures in Linux OS.

# <span id="page-3-0"></span>**3. Course Learning Outcomes**

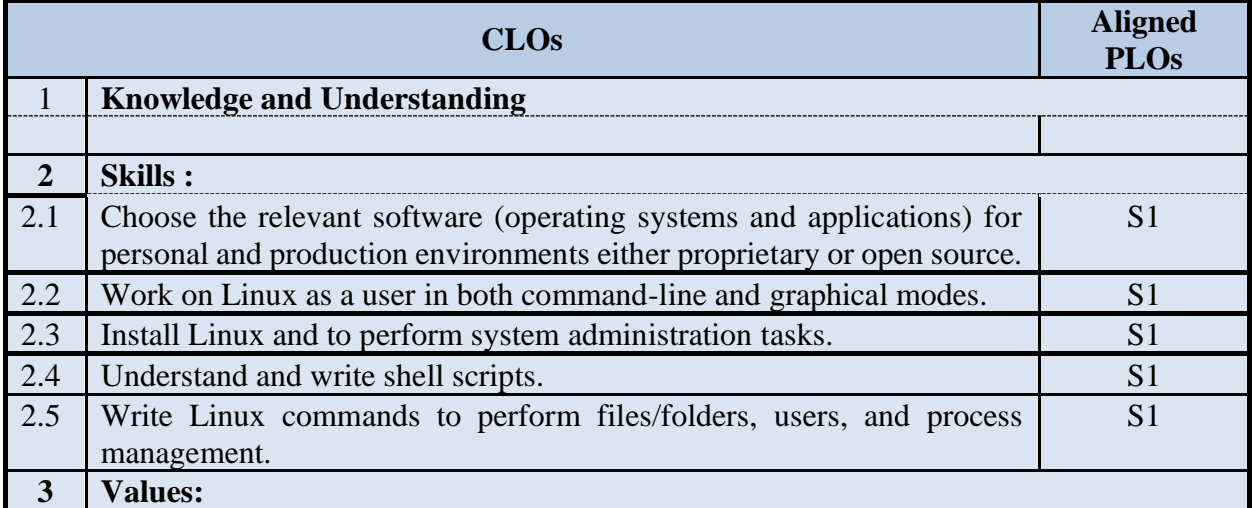

# <span id="page-3-1"></span>**C. Course Content**

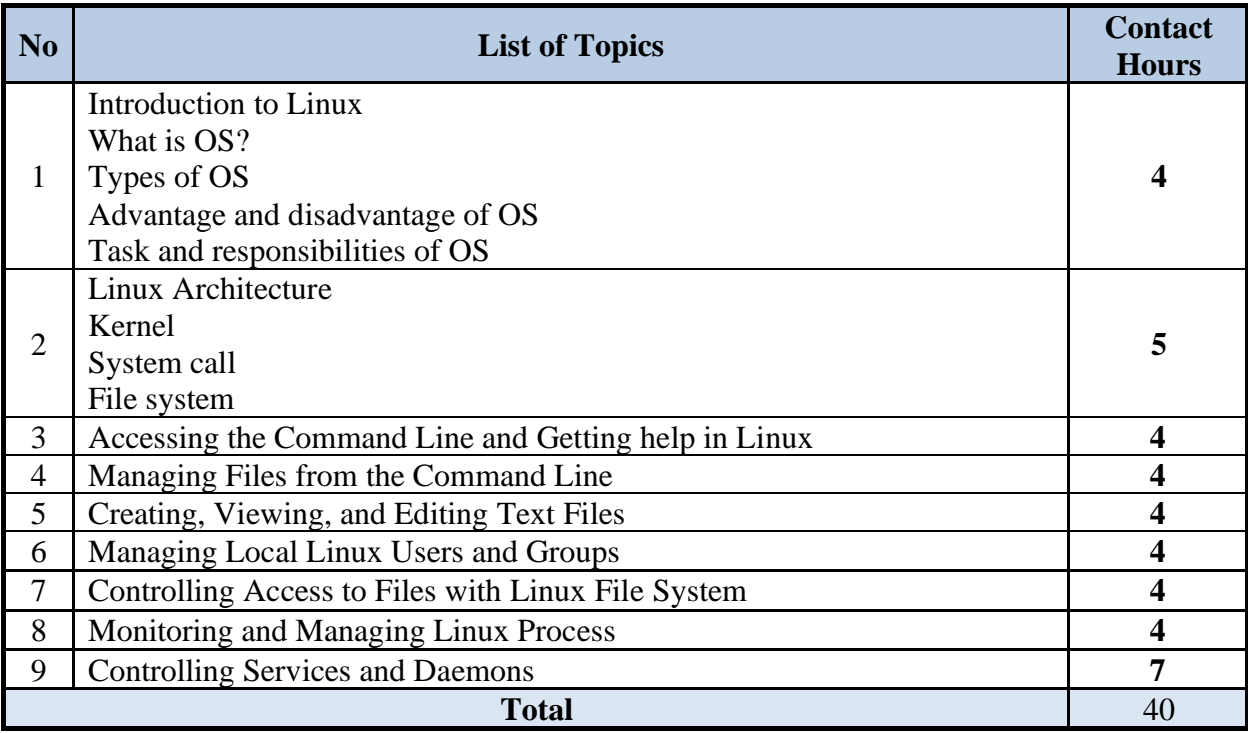

## <span id="page-4-0"></span>**D. Teaching and Assessment**

### <span id="page-4-1"></span>**1. Alignment of Course Learning Outcomes with Teaching Strategies and Assessment Methods**

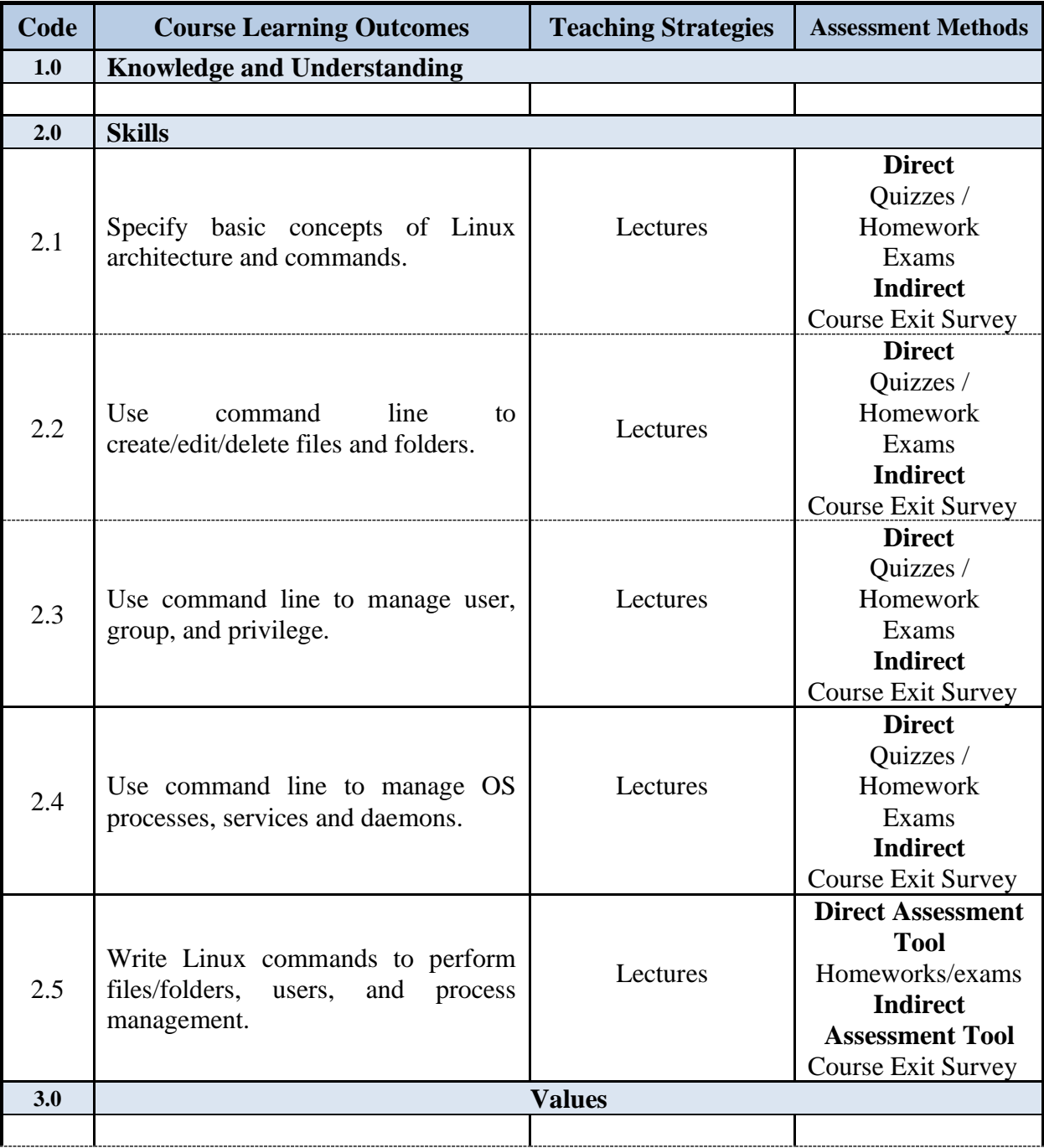

## <span id="page-4-2"></span>**2. Assessment Tasks for Students**

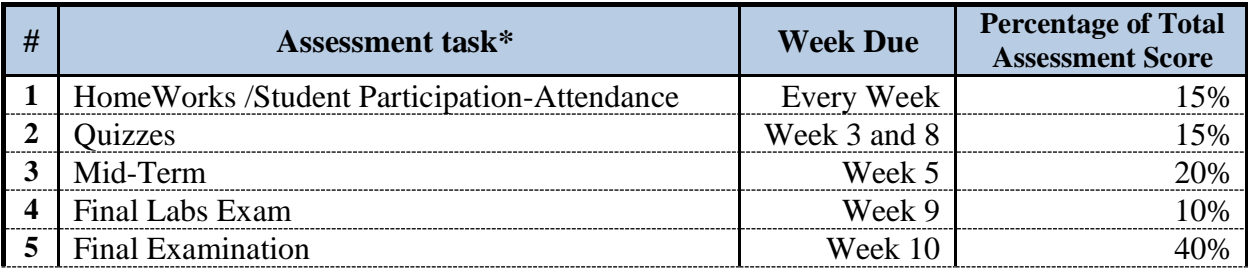

**\*Assessment task** (i.e., written test, oral test, oral presentation, group project, essay, etc.)

## <span id="page-5-0"></span>**E. Student Academic Counseling and Support**

#### **Arrangements for availability of faculty and teaching staff for individual student consultations and academic advice:**

6 hours per week in predetermined office hours Consultation by appointment (as needed) Through emails

● Through BlackBoard Learn

## <span id="page-5-1"></span>**F. Learning Resources and Facilities**

#### <span id="page-5-2"></span>**1.Learning Resources**

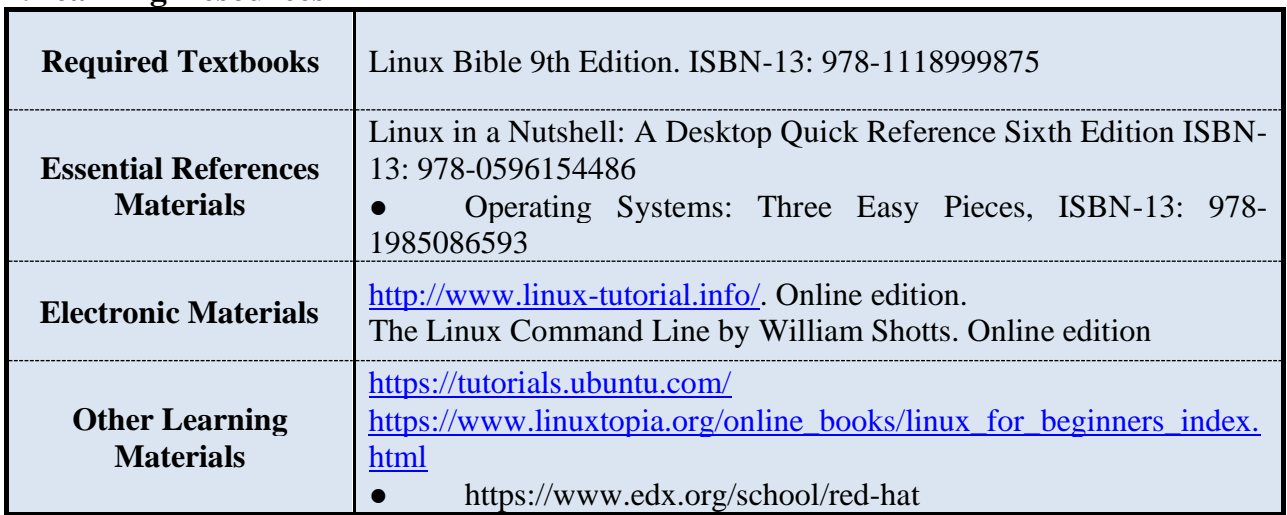

#### <span id="page-5-3"></span>**2. Facilities Required**

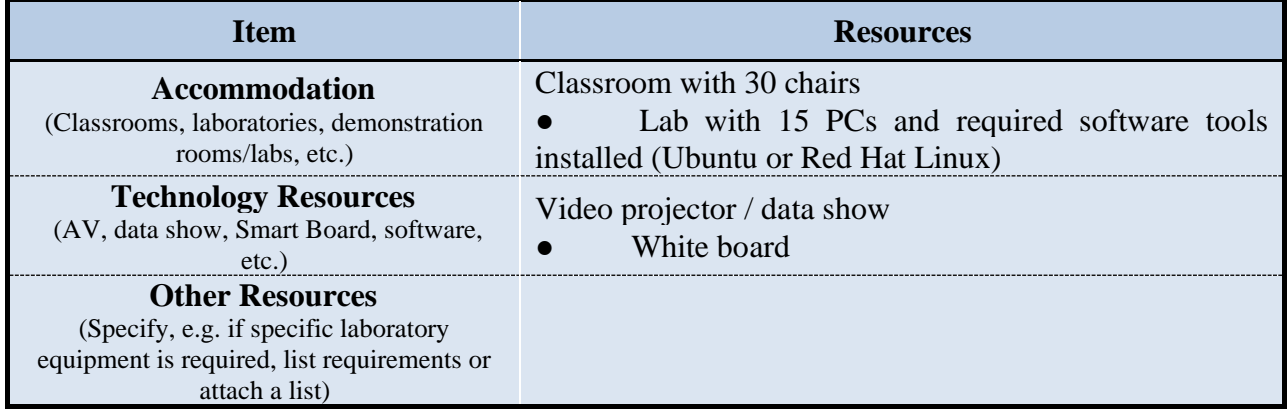

## <span id="page-6-0"></span>**G. Course Quality Evaluation**

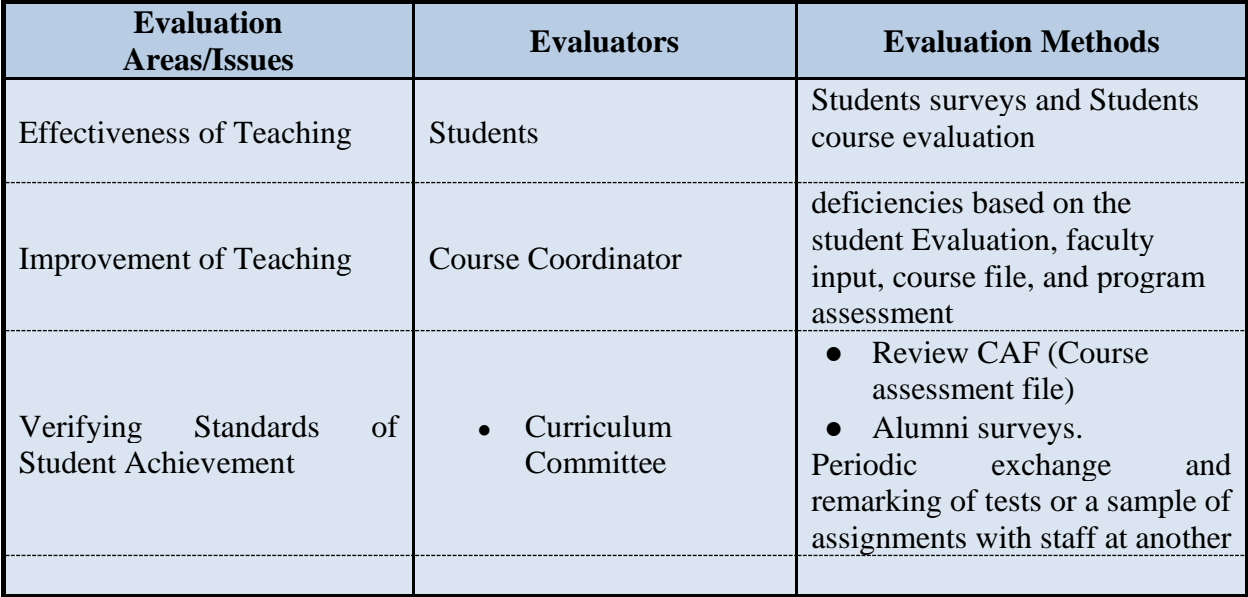

**Evaluation areas** (e.g., Effectiveness of teaching and assessment, Extent of achievement of course learning outcomes, Quality of learning resources, etc.)

**Evaluators** (Students, Faculty, Program Leaders, Peer Reviewer, Others (specify) **Assessment Methods** (Direct, Indirect)

## <span id="page-6-1"></span>**H. Specification Approval Data**

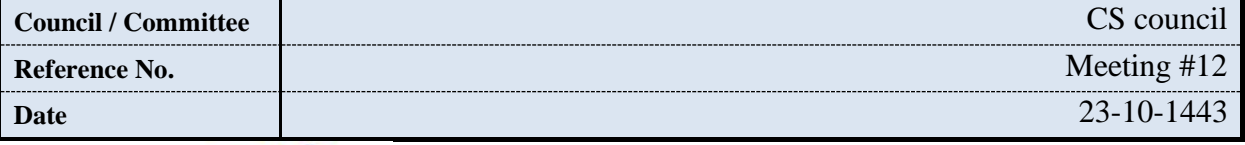

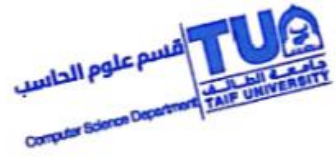